# Enterprise Highlighting

# Lassen Sie Ihre Webseite sprechen!

Erreichen Sie mehr Besucher, indem Sie ihnen eine Audio-Version Ihrer Webseite zur Verfügung stellen. Geeignet für Unternehmen und Organisationen jeder Art und Größe.

Wenn Ihre User "Click & Listen" verwenden können, wird Ihr Inhalt benutzerfreundlicher und leichter erreichbar.

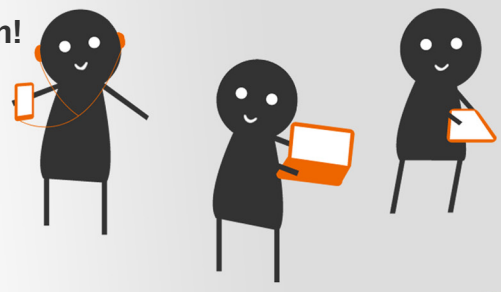

ReadSpeaker® Enterprise™ Highlighting erhöht die Reichweite Ihrer Online-Inhalte durch die Erstellung einer Audio-Version Ihrer Webseite.

Es erstellt in Echtzeit eine Audio-Version von Online-Inhalten in 35+ Sprachen und mit 100+ verschiedenen Stimmen. Keine Downloads erforderlich. Auch Updates funktionieren automatisch.

Entwickelt mit dem Ziel, maximale Benutzerfreundlichkeit und Zugänglichkeit Ihrer Online-Inhalte zu bieten. Es wird schon heute weltweit sowohl von öffentlichen als auch von privaten Institutionen und Unternehmen eingesetzt.

## Vorteile: Große Auswahl für den Nutzer

#### **Zugänglichkeit**

- • Begrenzte Lesefähigkeit
- • Sehbehinderungen
- • Dyslexie und andere sprachbasierte Lernschwächen
- • Migrationshintergrund

#### Lernen und Hilfe

- • Fremdsprachen
- • Online-Lerner
- • Sprachgestützte Formulare
- • Unterrichts- und Lernhilfen

#### Komfort und Erleichterung

- • Senioren
- • Mobile Endgeräte
- • Unterwegs
- • Situationen, in denen Lesen unbequem ist
- • Mehrere Dinge gleichzeitig erledigen
- • Individuelle Einstellungsmöglichkeiten

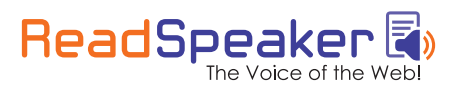

## Cloud-basierte, mehrsprachige Lösung

ReadSpeaker Enterprise Highlighting besteht aus einem Vorlesen-Button und einem integrierten Audio-Player, der vollständig mit der Tastatur gesteuert werden kann.

In der neuesten Version wurde der Player an die neuesten Web-Standards angepasst (HTML5, CSS) und kommt nun mit weniger Bildern und ganz ohne Flash aus. Gleichzeitig wurde das Design funktionaler und benutzerfreundlicher gestaltet.

Außerdem bieten wir verschiedene Wege an, damit Sie den Audio-Player an Ihre persönlichen Vorstellungen anpassen können, damit dieser optimal zum Design Ihrer Webseite passt.

#### ReadSpeaker Enterprise Highlighting

funktioniert auf allen Endgeräten und mit allen Browsern, inklusive der neuesten Versionen von iOS und Android.

#### Die wichtigsten Funktionen

- • verschiedene Sprachen sowie verschiedene Stimmen für jede Sprache
- • vorzulesender Bereich, Reihenfolge und Geschwindigkeit anpassbar
- • verschiedene Farben für die Texthervorhebung wählbar
- • Aussprache-Wörterbuch
- • Unterstützung bei der Implementierung von Banner- oder Audio-Werbung
- • WCAG2.0-konform
- • einfache Schritt-für-Schritt-Anleitung für die Implementierung
- • online abrufbare Statistiken, FAQ (häufig gestellte Fragen), Musterbeispiele und Hilfestellung zur Fehlerbehebung (Troubleshooting)

# Enterprise Highlighting

#### Das Online-Vorlese-Erlebnis

Wenn Besucher auf den Vorlesen-Button klicken, öffnet sich der ReadSpeaker Enterprise Highlighting-Player und liest den Inhalt der Seite vor. Der Text wird gleichzeitig farblich hervorgehoben, wodurch die Verständlichkeit des Textes verbessert wird.

*Der Vorlesebutton.* 

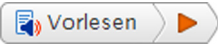

*Der User klickt auf den Vorlesebutton und der Player öffnet sich.* 

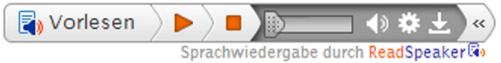

*Der Player und Text mit Hervorhebung.* 

 $\Box$  $\Box$  Vorlesen  $\Box$ Sprachwiedergabe durch ReadSpeaker

ReadSpeaker® ist weltweit führend im Bereich Online-Text-To-Speech. I Pionierarbeit und brachte die allererste Anwendung zum Vorlesen von W

Das Menü Einstellungen erlaubt Ihrem Benutzer, das Lese-Erlebnis an die eigenen Wünsche anzupassen. Ihre Besucher können die Vorlesegeschwindigkeit sowie die Art und Weise der Text-Hervorhebung anpassen (entweder Satz für Satz oder Wort für Wort).

Um nur einzelne Passagen eines Textes vorlesen zu lassen, können auch einzelne Textbereiche markiert werden. Außerdem kann eingestellt werden, dass die Seite automatisch scrollt und dem hervorgehobenen Text folgt.

#### Von Text zu gesprochener Sprache innerhalb von Sekunden

- 1. Der Nutzer besucht Ihre Webseite und sieht den Vorlesenbutton.
- 2. Der Nutzer markiert einen bestimmten Bereich oder klickt auf den Vorlesenbutton, um den ganzen Text anzuhören.
- 3. ReadSpeaker erstellt aus dem ausgewählten Text sofort eine gesprochene Version.
- 4. ReadSpeaker gibt dem Nutzer die Audio-Version des Textes wieder.

Lassen Sie Ihre Besucher klicken und zuhören!

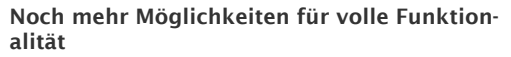

- • ReadSpeaker docReader™ erlaubt dem User, sich PDFs, Word-Dokumente sowie Online-Dokumente in anderen Formaten anzuhören.
- • ReadSpeaker formReader™ bietet Ihren Usern eine Hilfestellung beim Ausfüllen von Online-Formularen.
- • Plug-Ins für verschiedene beliebte Content-Management-Systeme (CMS) erleichtern die Implementierung von ReadSpeaker Enterprise Highlighting.
- • ReadSpeaker Enterprise Highlighting kann nach Ihren Wünschen angepasst werden, um Ihnen eine auf Ihre Wünsche und die der User zugeschnittene Lösung zu bieten.

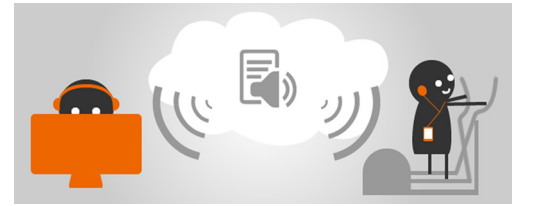

## Über ReadSpeaker

ReadSpeaker® ist weltweit führend im Bereich Online-Text-To-Speech. Im Jahre 1999 leistete ReadSpeaker Pionierarbeit und brachte die allererste Anwendung zum Vorlesen von Webseiten auf den Markt. Heute werden die webbasierten Text-to-Speech-Lösungen unseres Unternehmens täglich von Tausenden von Webseiten und Apps genutzt sowie jeden Monat von mehreren Millionen Usern auf der ganzen Welt. ReadSpeaker erstellt in Echtzeit eine Audio-Version von Online-Inhalten in 35+ Sprachen und mit 100+ verschiedenen Stimmen. Das Unternehmen bietet heute ein Produktportfolio mit webbasierten Text-to-Speech-Lösungen für Webseiten, mobile Seiten, Apps, RSS-Feeds, Online-Dokumente und Formulare sowie Online-Kampagnen an. Mehr als 5.000 Unternehmen, Behörden sowie Nonprofit-Organisationen auf der ganzen Welt nutzen die Online-Text-to-Speech-Lösungen von ReadSpeaker.

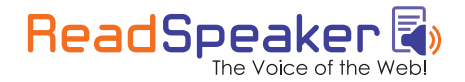

Kontaktieren Sie uns: info@readspeaker.com www.readspeaker.com/de/